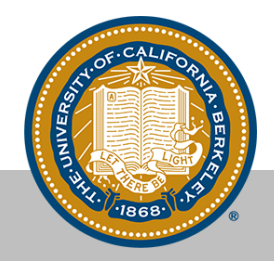

1

# BESS: A Virtual Switch Tailored for NFV

Sangjin Han, Aurojit Panda, Brian Kim, Keon Jang, Joshua Reich Sai Edupuganti, Christian Maciocco, Sylvia Ratnasamy, Scott Shenker

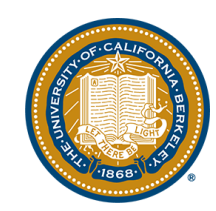

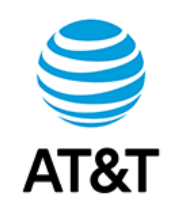

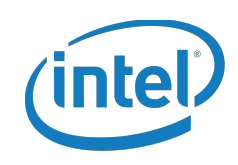

# Why Another Virtual Switch?

Does OpenVSwitch meet all the requirements for NFV?

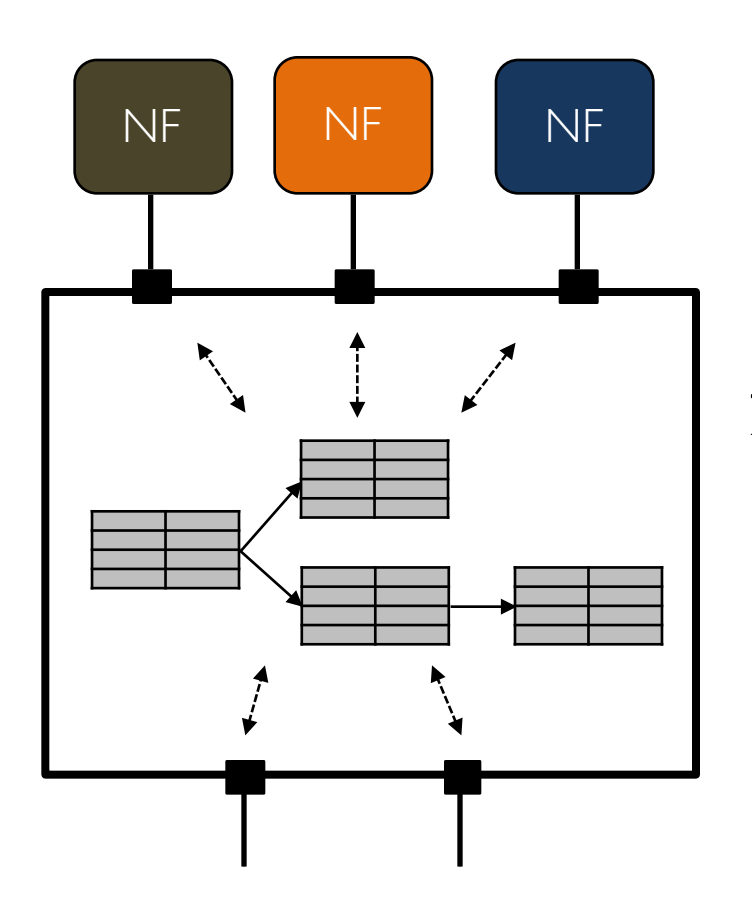

#### **Performance**

- $OVS$  (~1Mpps)  $\rightarrow$  OVS-DPDK (~15Mpps)
- cf. Vanilla DPDK (~59Mpps/core)
- Packet I/O is only half of the problem
- 2. Flexibility
	- Custom actions?
	- Stateful packet processing?
- 3. Extensibility
	- Must enable NFV controller evolution
	- Easily add support for new/niche protocols

# Alternative Approach with BESS'

- Modular pipeline as a dataflow graph
- Each module can run arbitrary code
	- Not limited by Match/Action semantics
	- Independently extensible & optimizable
- Everything is programmable, not just flow tables.
- You pay only for what you use. – No performance cost for unused features

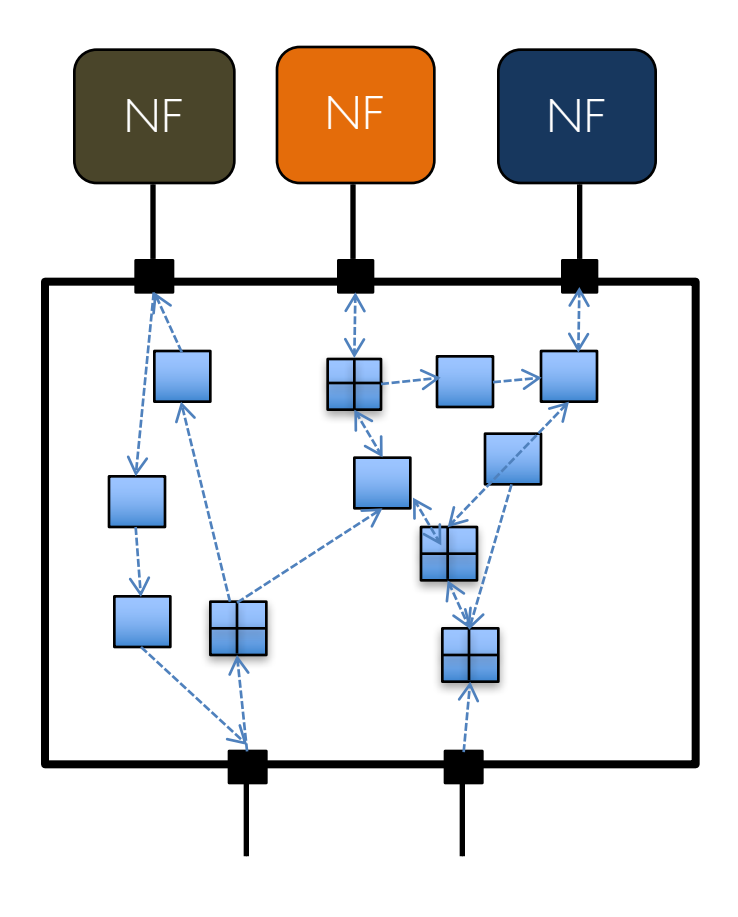

# BESS: Berkeley Extensible Software Switch

- BESS is a programmable platform for vSwitch dataplane
- Clean-slate internal architecture with NFV in mind
	- Highly extensible & customizable
	- Readily deployable with backward compatibility
	- … all with extreme performance:
		- Sub-microsecond latency
		- Line-rate 40Gbps with min-sized packets on two cores
		- ( $> 2x$  faster than other virtual switches)

# BESS in E2

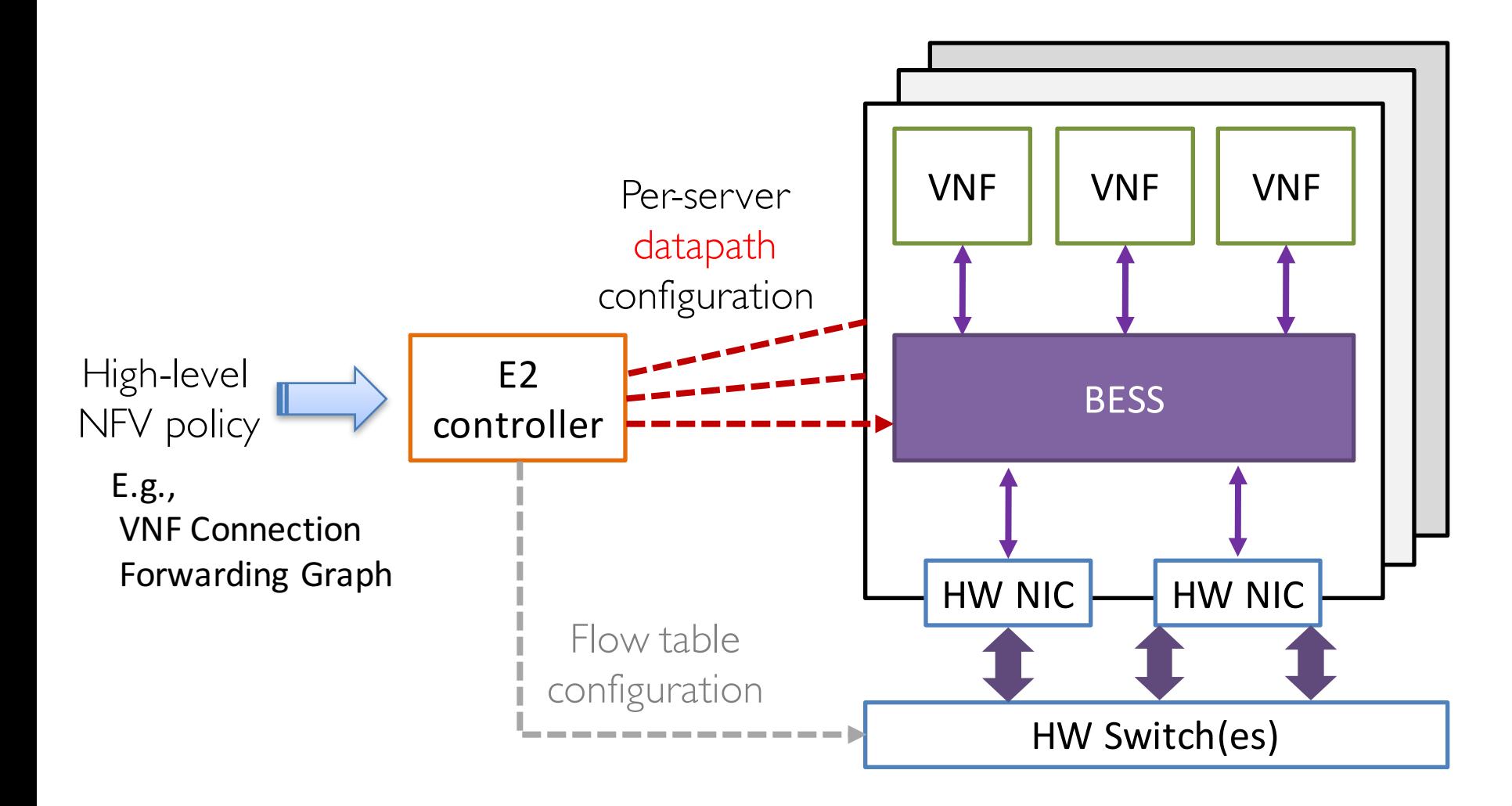

BESS daemon (running in user space)

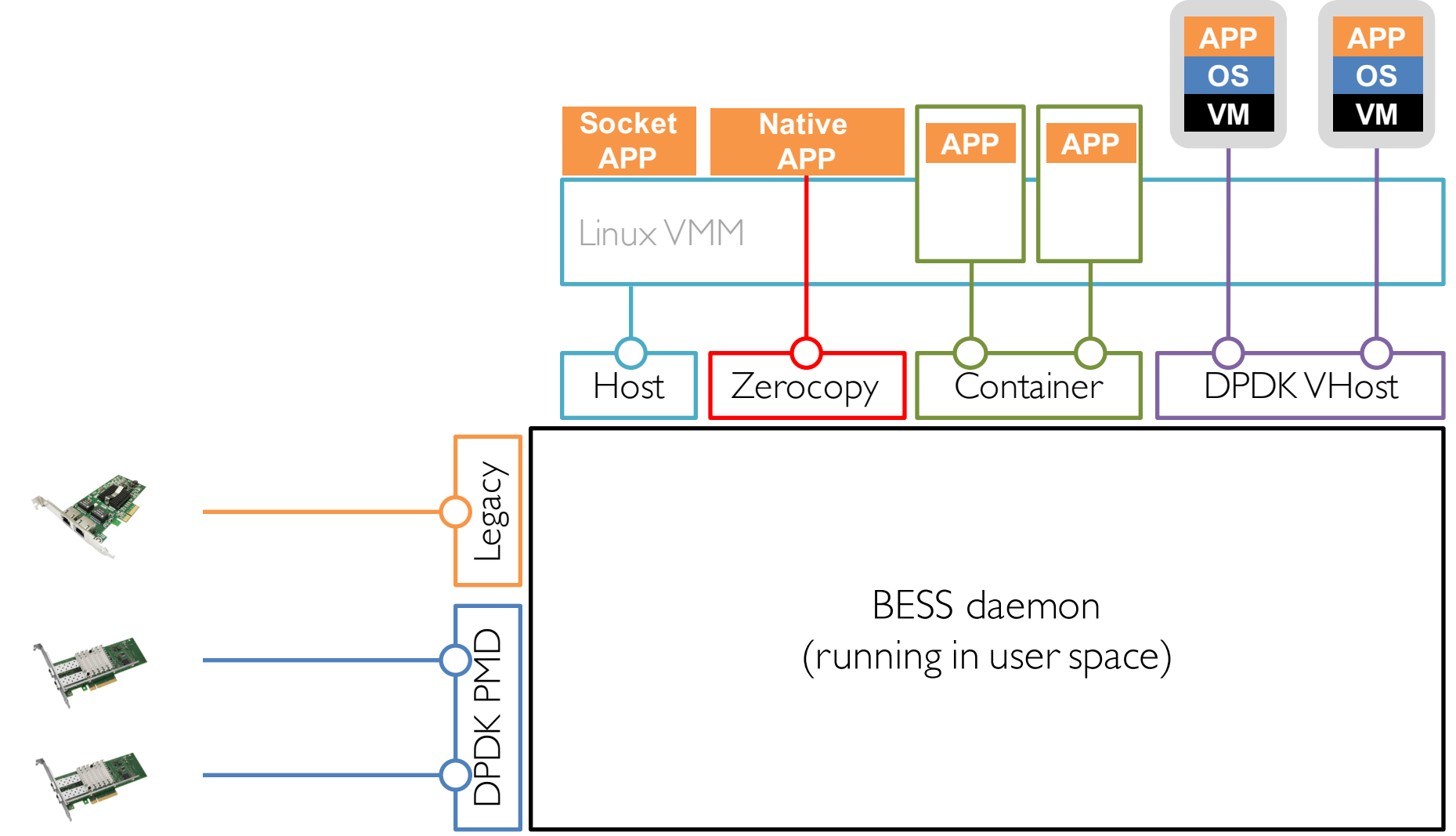

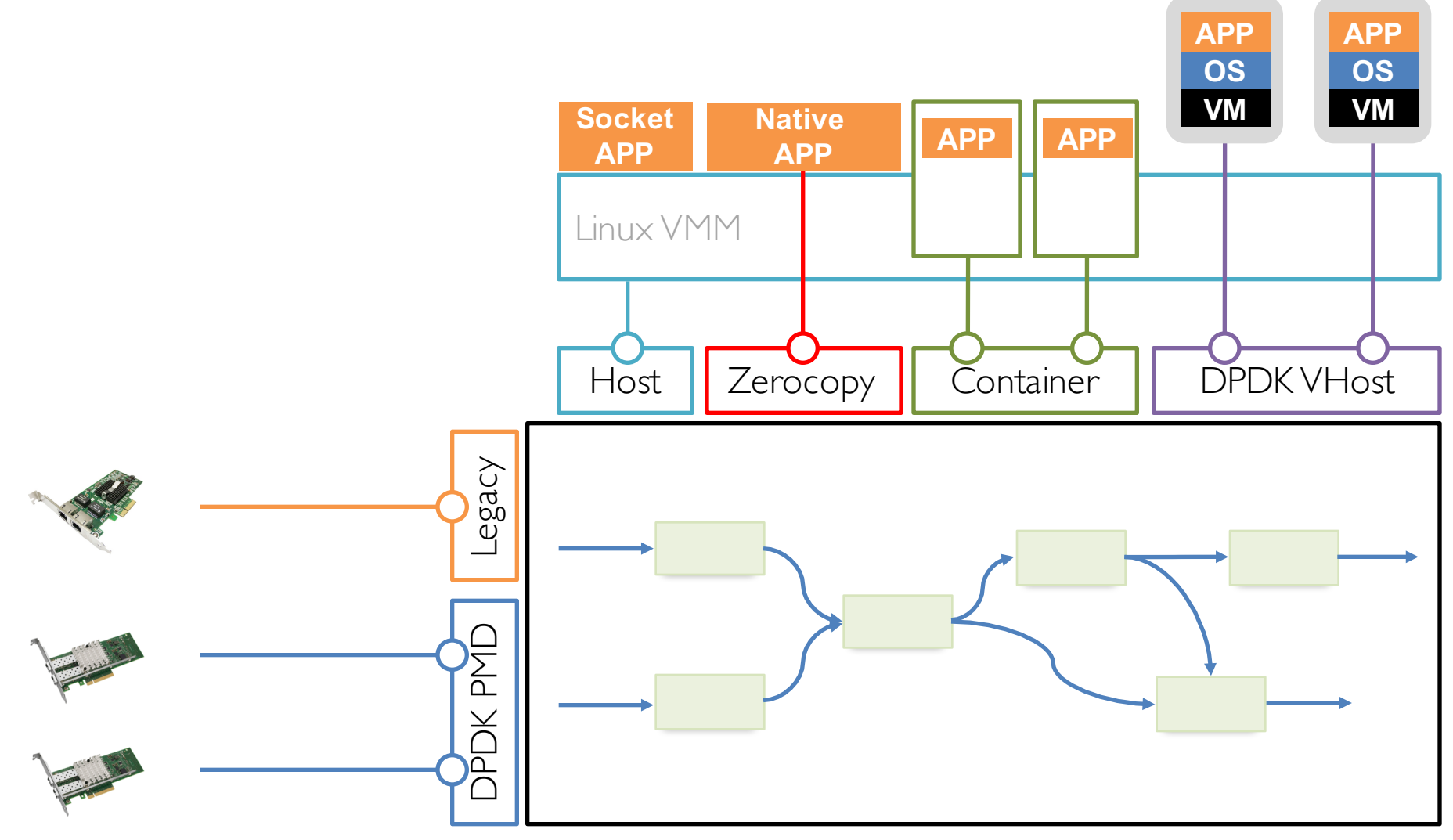

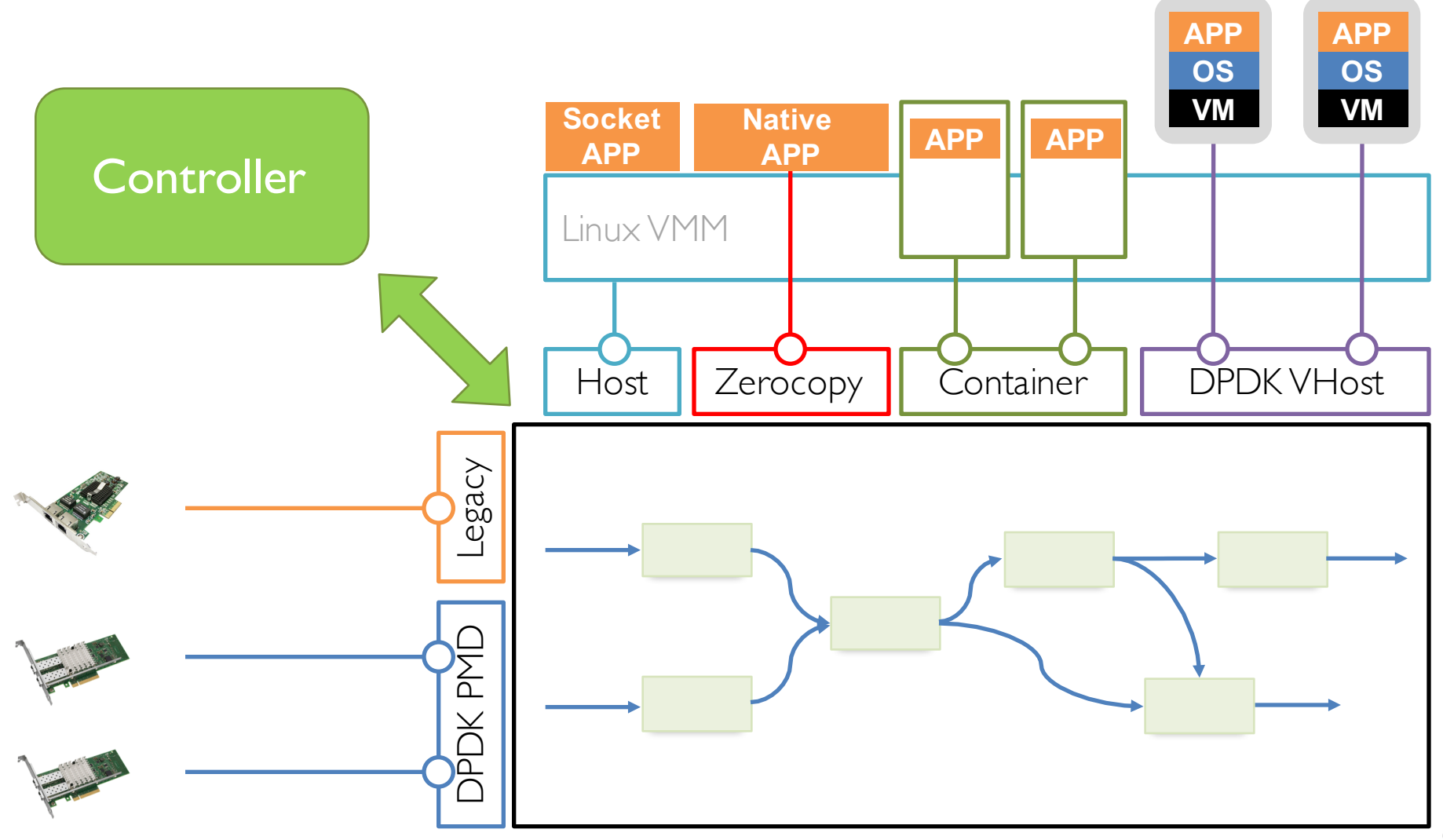

# Modular Datapath Pipeline

- External ports are interconnected with "modules" in a dataflow graph (like the Click modular router).
	- You can compose modules to implement your own datapath.
	- Developing a new module is easy.

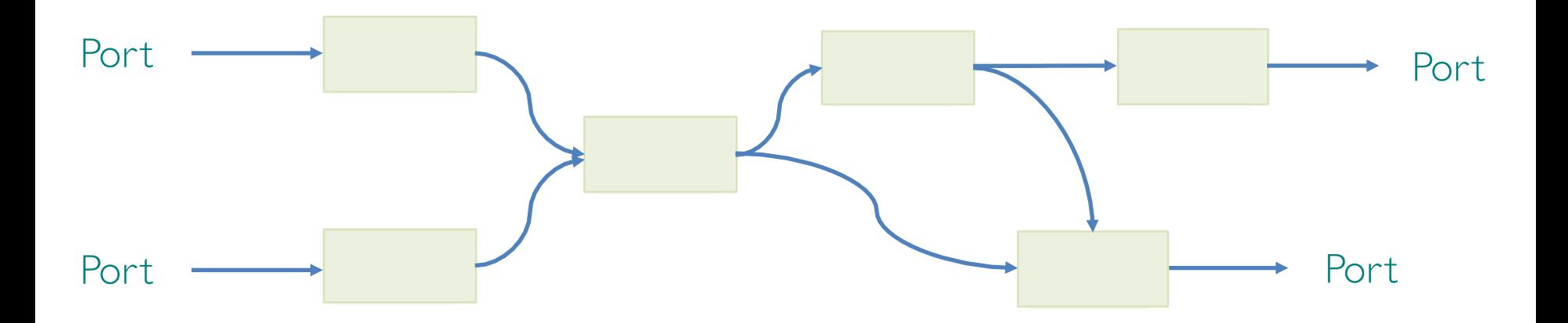

- BESS allows flexible scheduling policies for the data path.
	- In terms of CPU utilization and bandwidth. Examples:

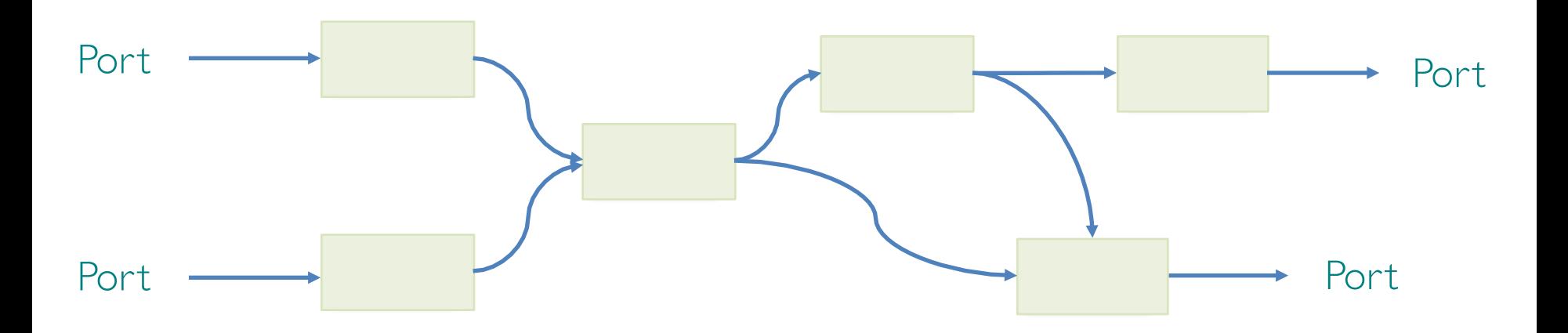

- BESS allows flexible scheduling policies for the data path.
	- In terms of CPU utilization and bandwidth. Examples:

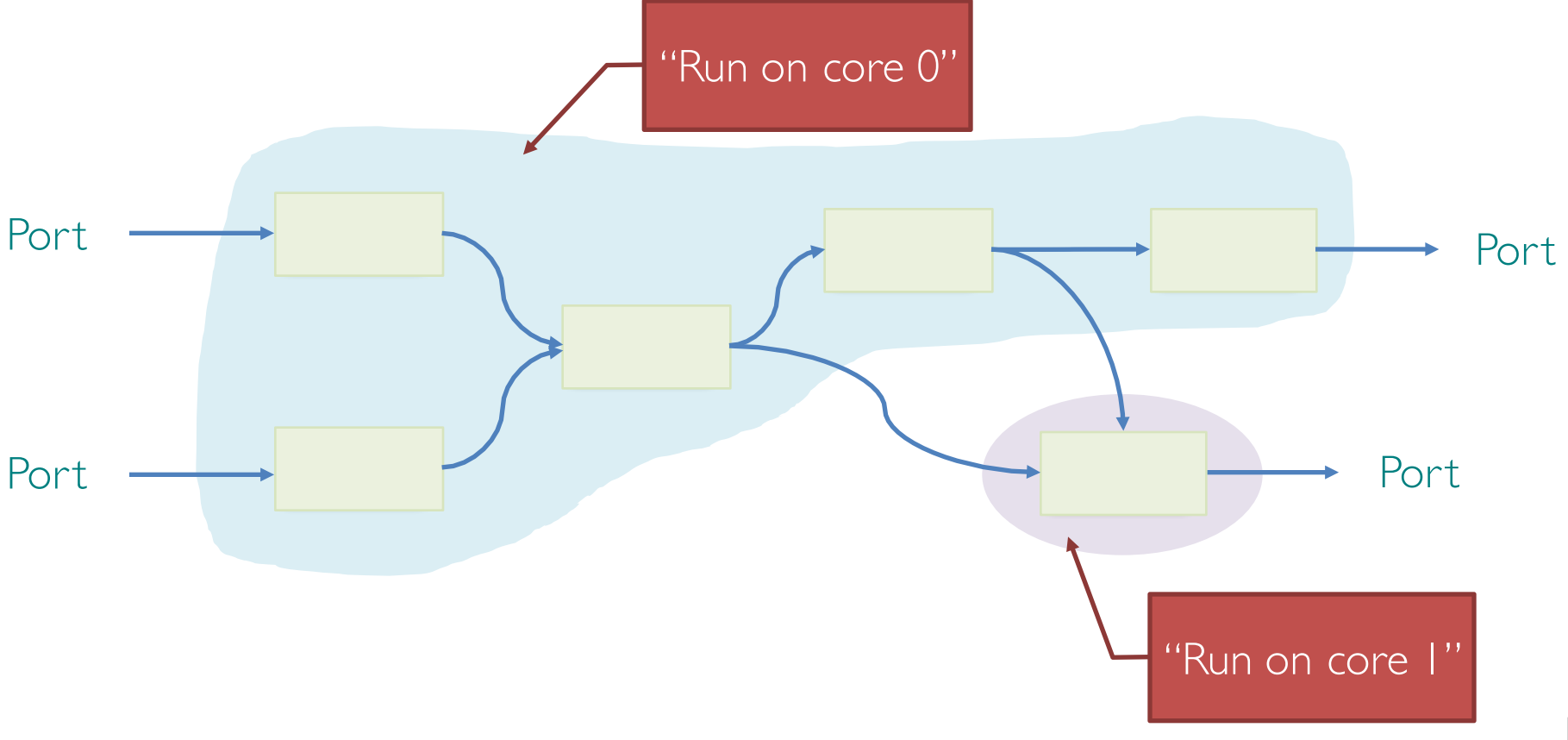

- BESS allows flexible scheduling policies for the data path.
	- In terms of CPU utilization and bandwidth. Examples:

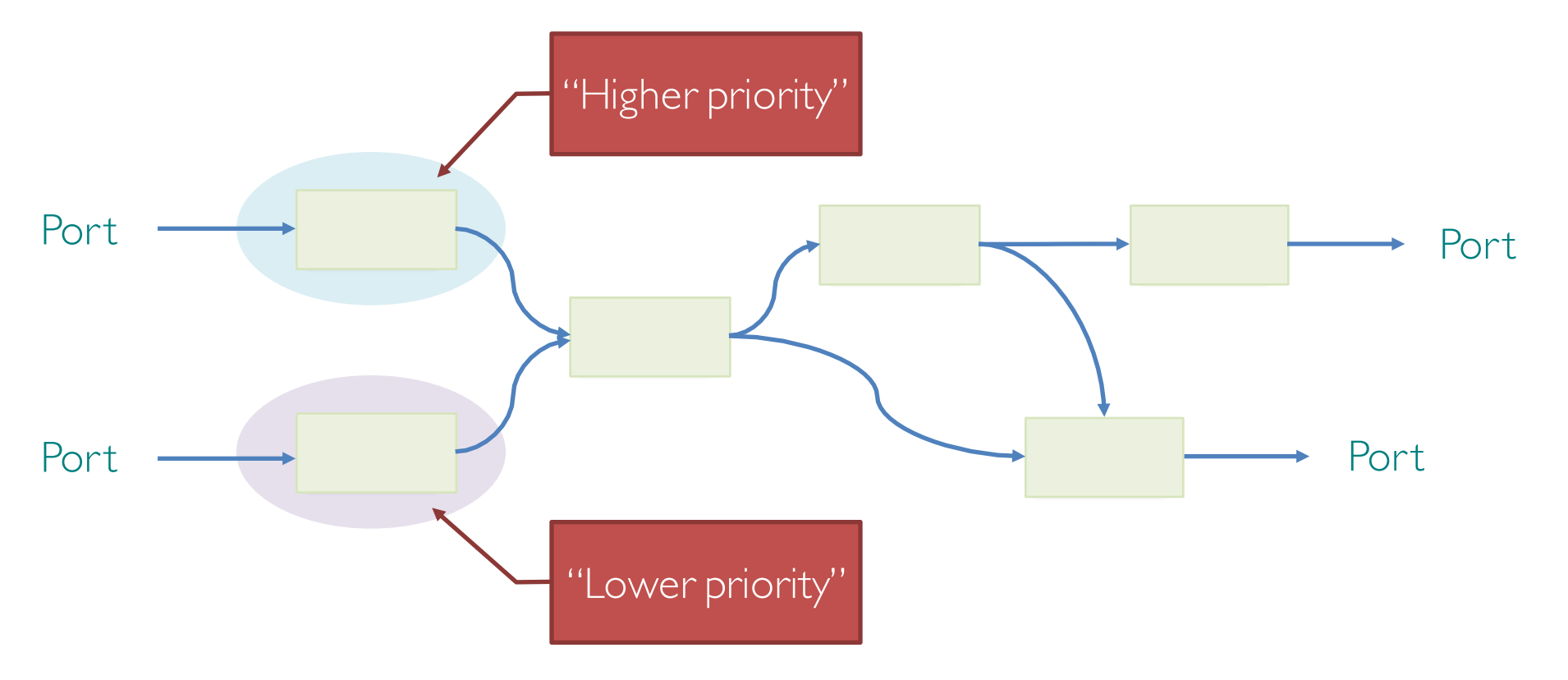

- BESS allows flexible scheduling policies for the data path.
	- In terms of CPU utilization and bandwidth. Examples:

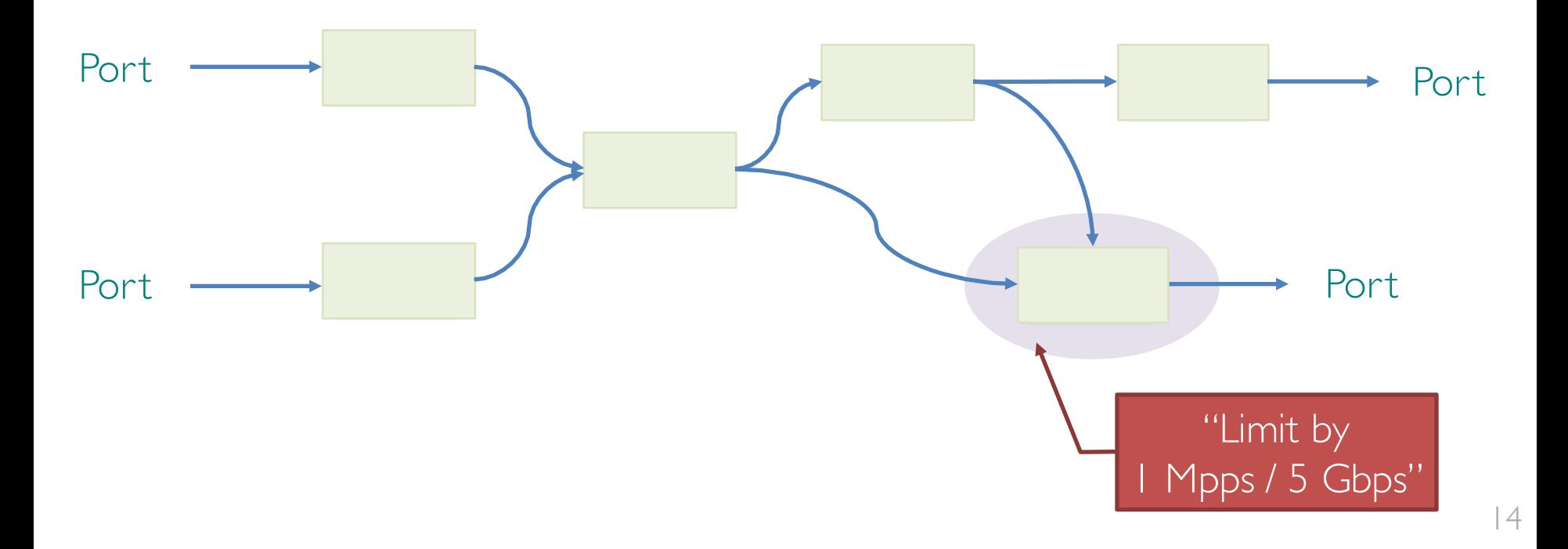

- BESS allows flexible scheduling policies for the data path.
	- In terms of CPU utilization and bandwidth. Examples:

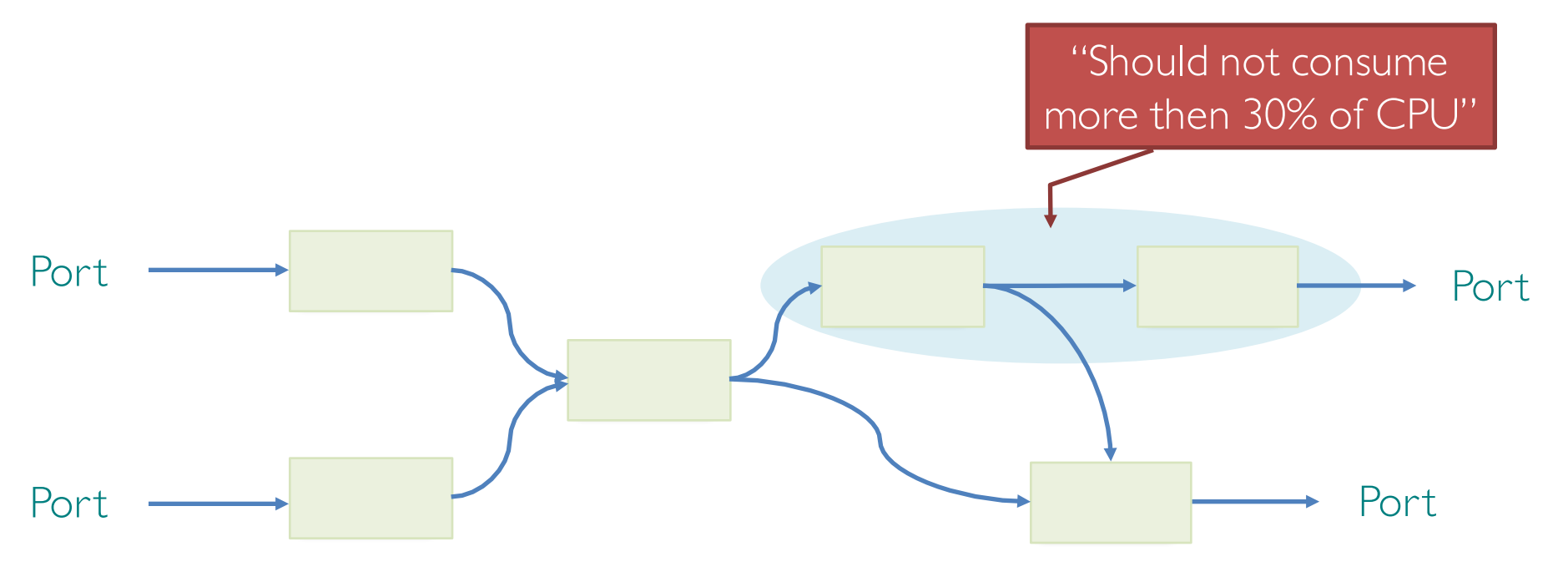

- **JSON-like structured messages between BESS** and controller
- 3 ways to control the BESS datapath
	- Python/C APIs
	- Scriptable configuration language
	- Cisco iOS-like CLI
- Everything is run-time configurable!

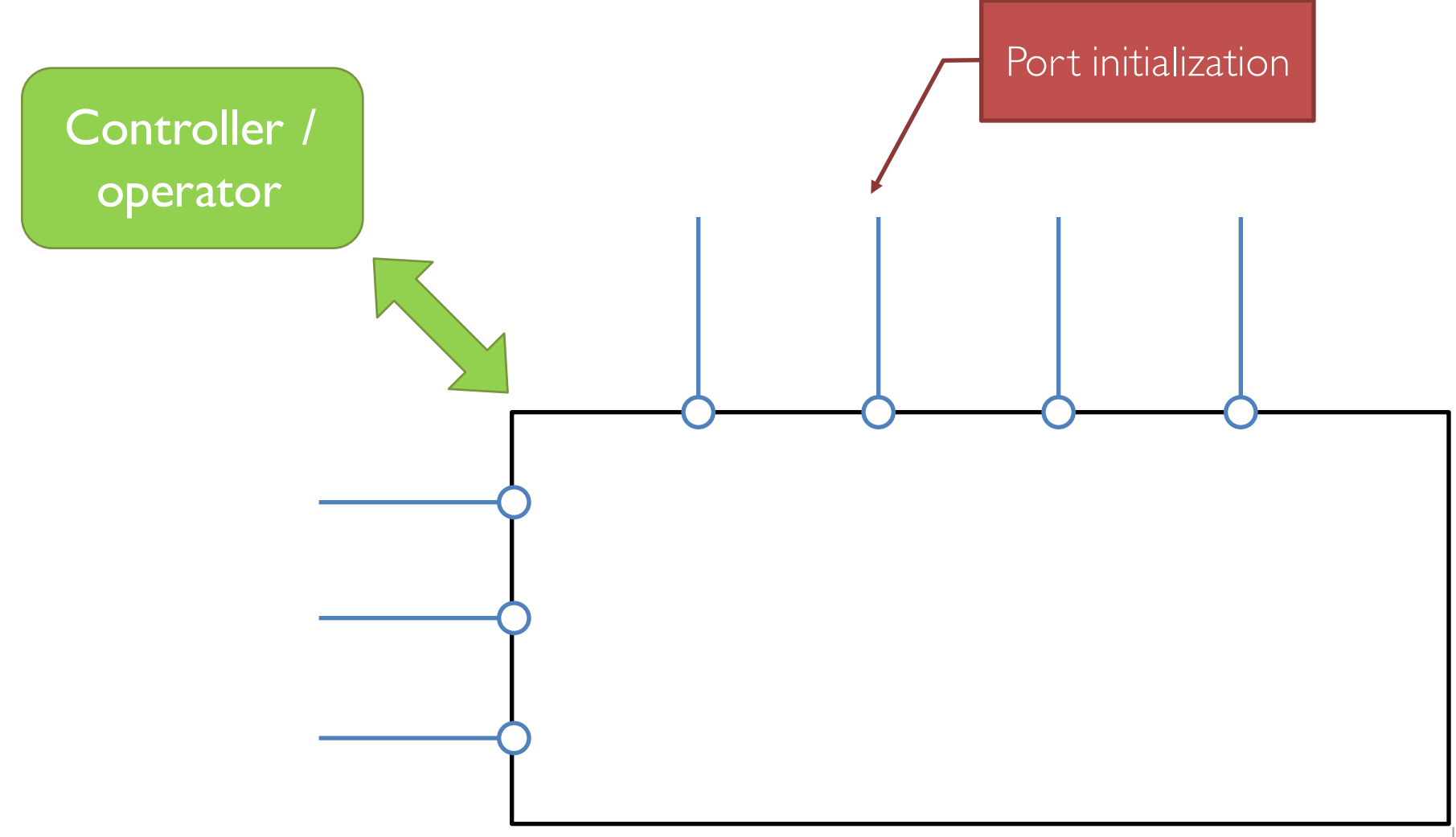

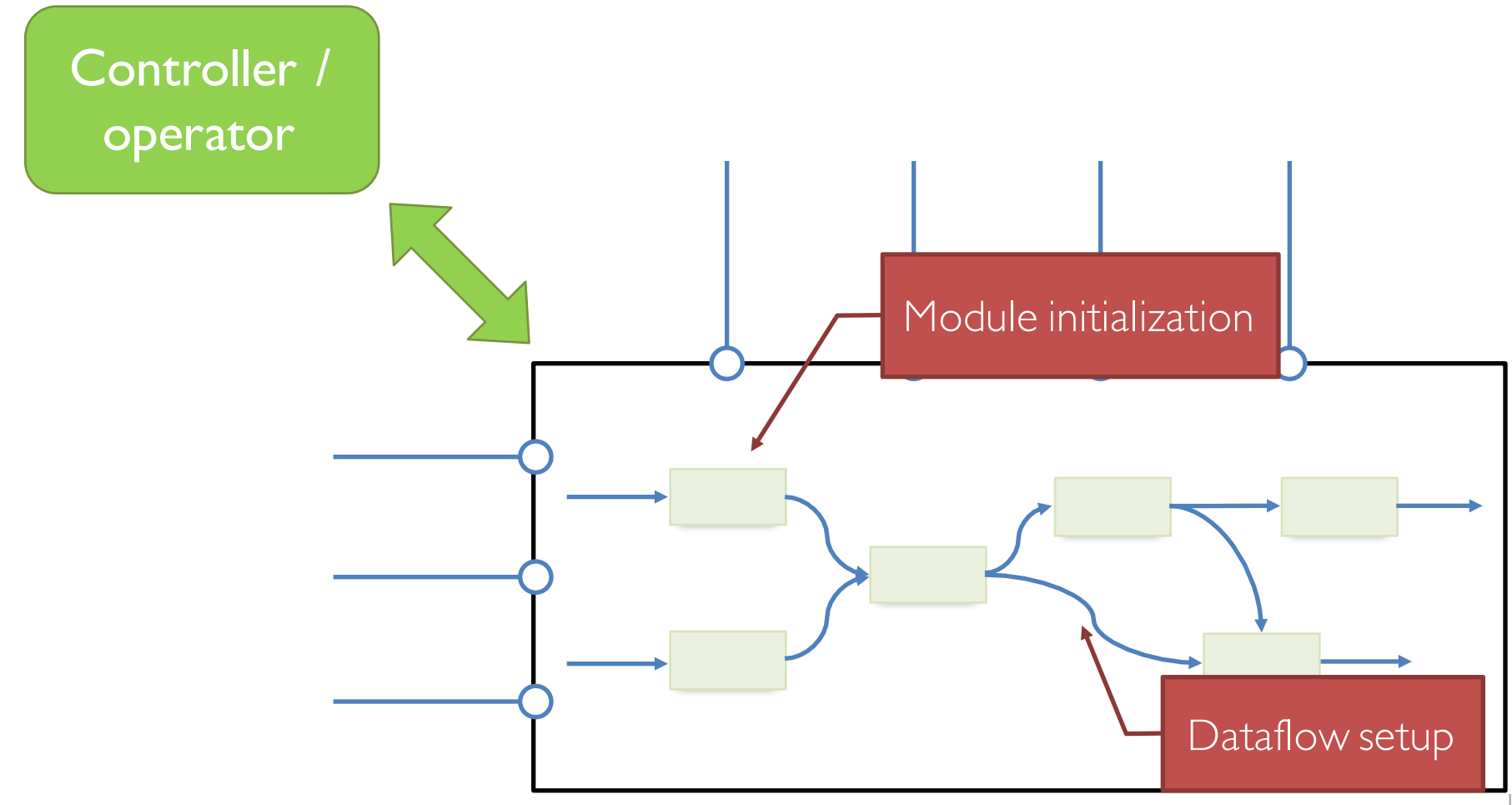

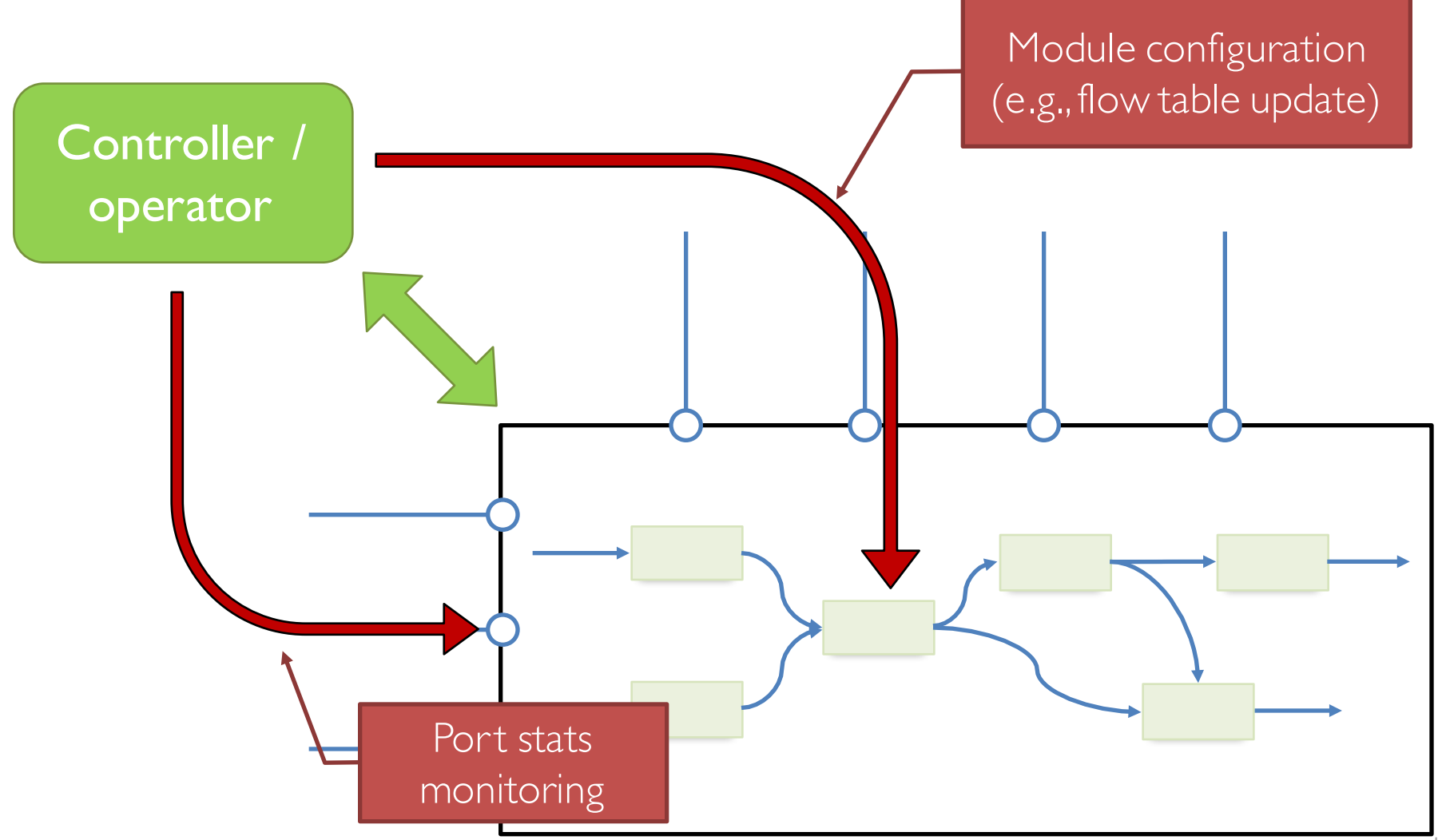

#### Performance?

# Minimum Framework Overhead

- Packet buffer allocation/deallocation  $-$  ~10 CPU cycles per packet
- CPU scheduling
	- $-$  ~50 CPU cycles per round
	- Scales well with thousands of traffic classes
- Dynamic per-packet metadata attributes
	- Zero instruction overhead for access
	- Optimal CPU cache-line usage

### Performance Evaluation

• OPNFV VSPERF usage models

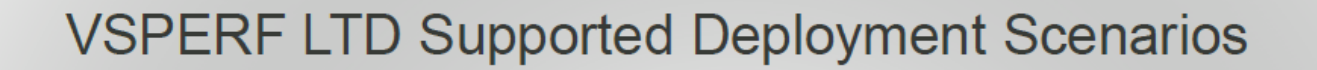

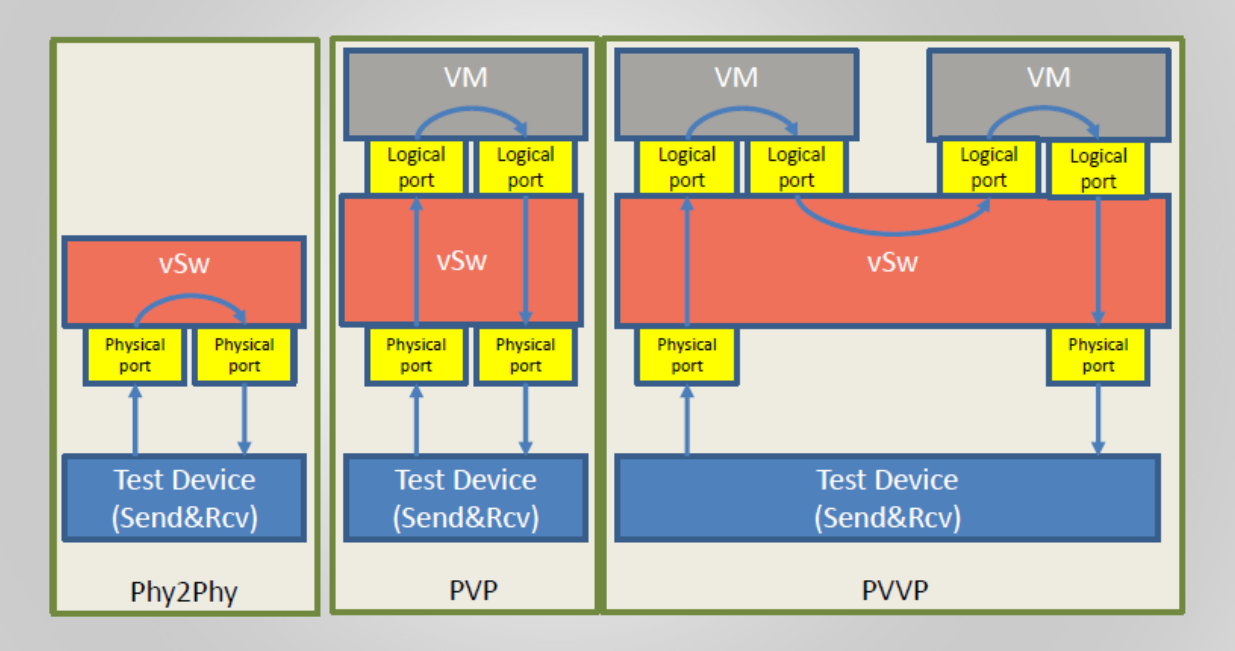

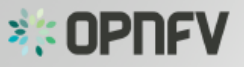

# 1. Phy-Phy Performance

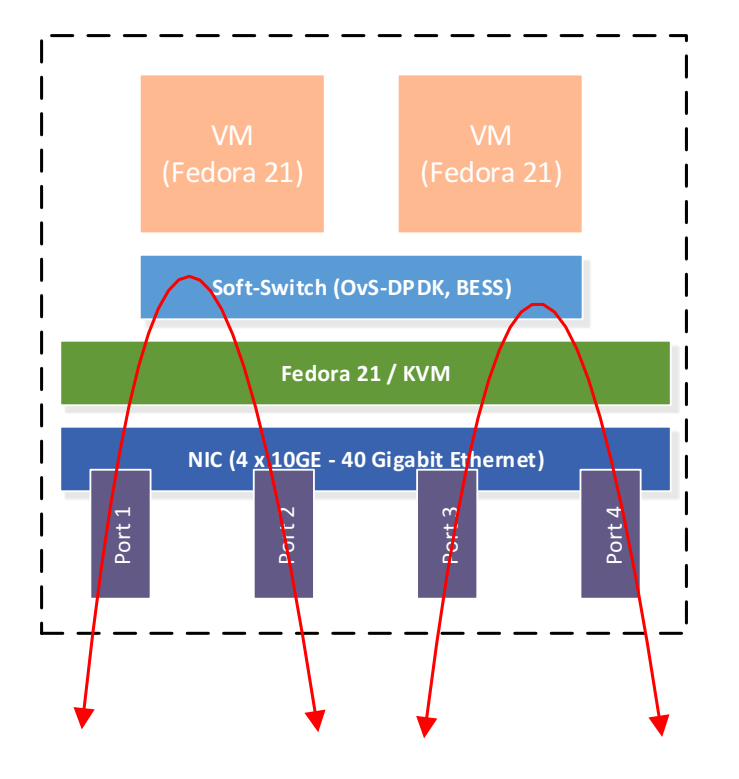

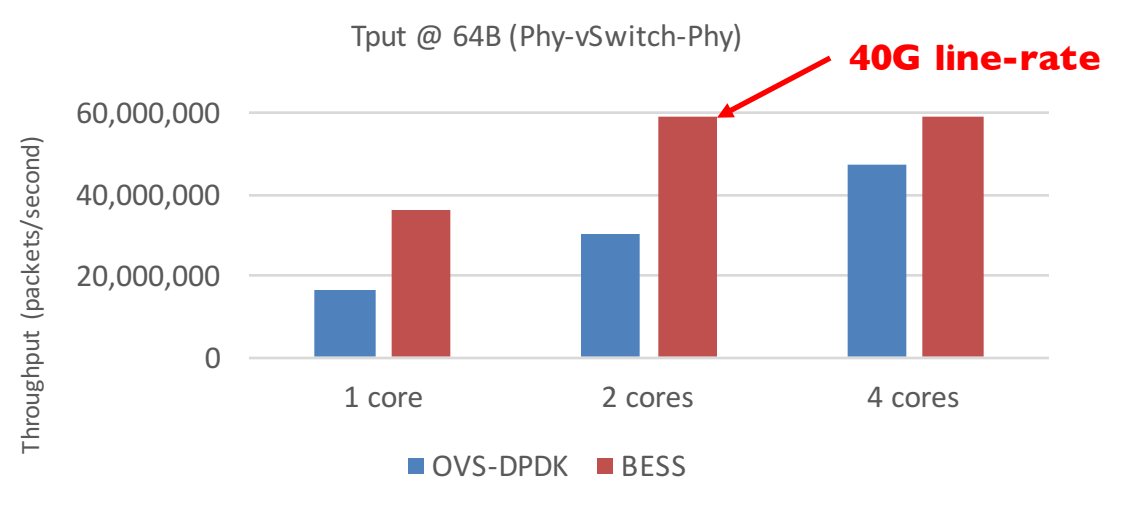

# 1. Phy-Phy Performance

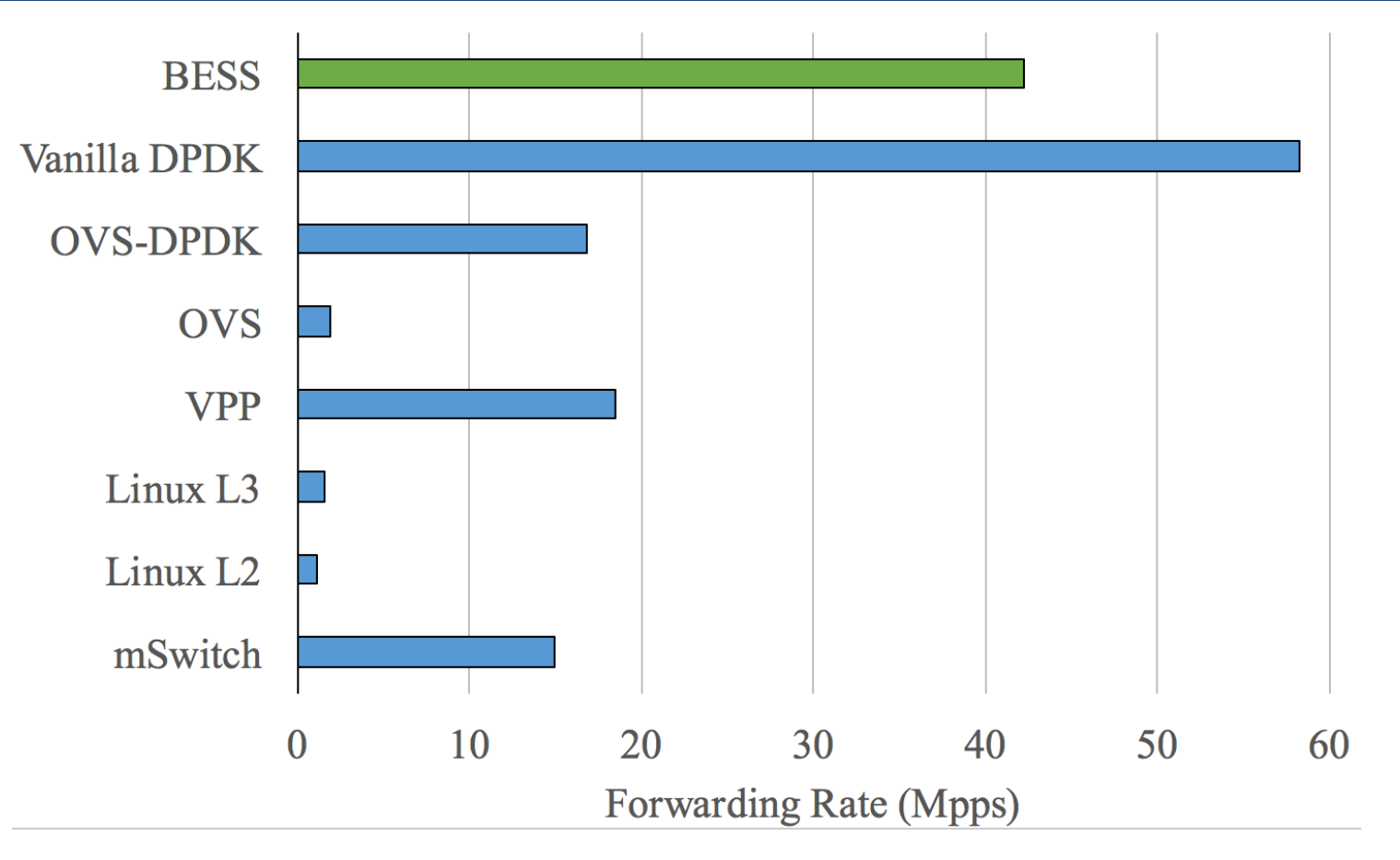

Data sources:

- BESS, Vanilla DPDK, VPP: measured on a 2.6GHz Xeon E5-2650 v2 machine
- OVS, Linux L2/L3: Emmerich et al. "Performance Characteristics of Virtual Switching", CloudNet 2014
- OVS-DPDK: Intel ONP 2.1 Performance Test Report
- mSwitch: (link bottlenecked w/ large batch sizes @ 3.2GHz) Honda et al. ''mSwitch:A Highly-Scalable, Modular Software Switch'', SOSR 2015  $\,24$

# 2. Phy-NF-Phy Performance

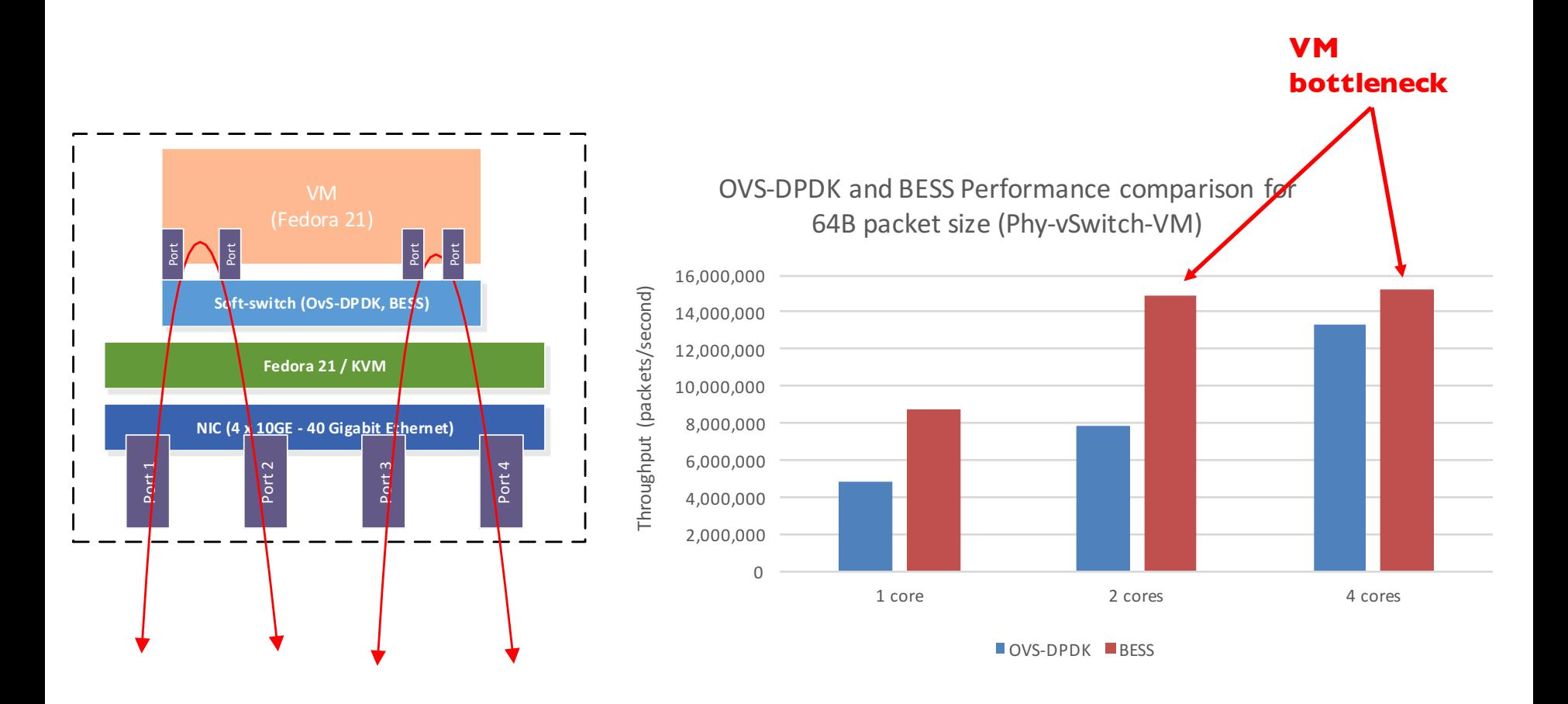

# 3. Phy-NF-NF-Phy Performance

• BESS outperforms OVS-DPDK by a factor of 4-5x\*

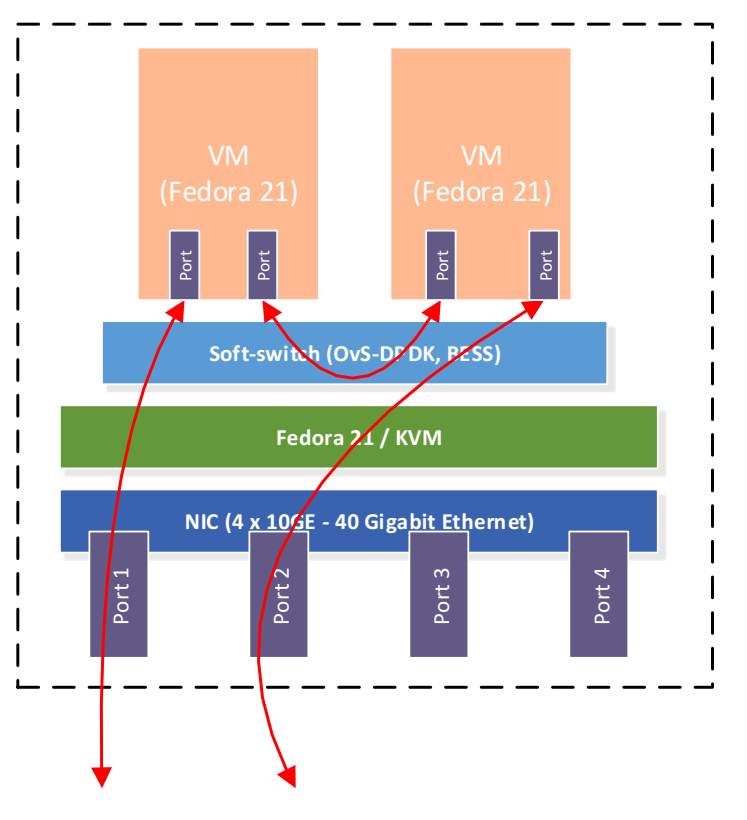

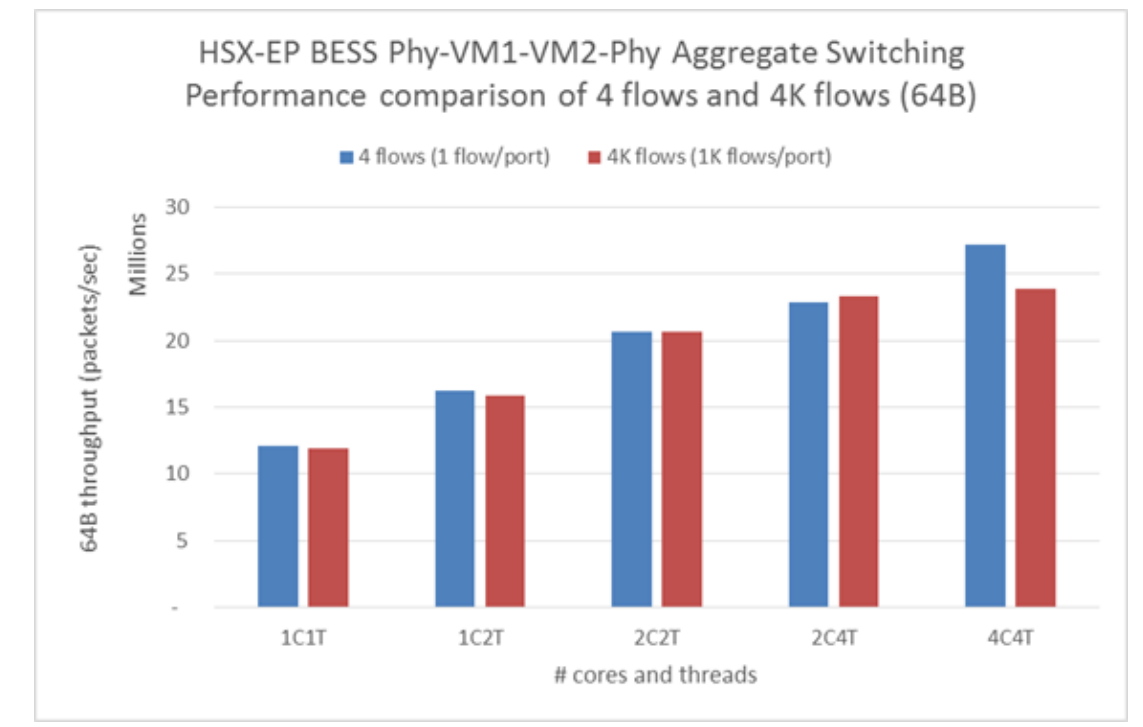

# Multi-Core/Thread Scalability

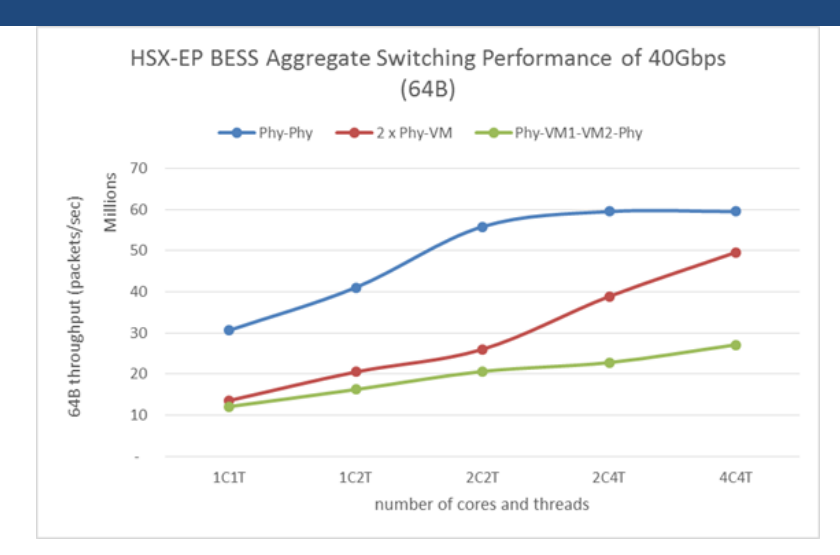

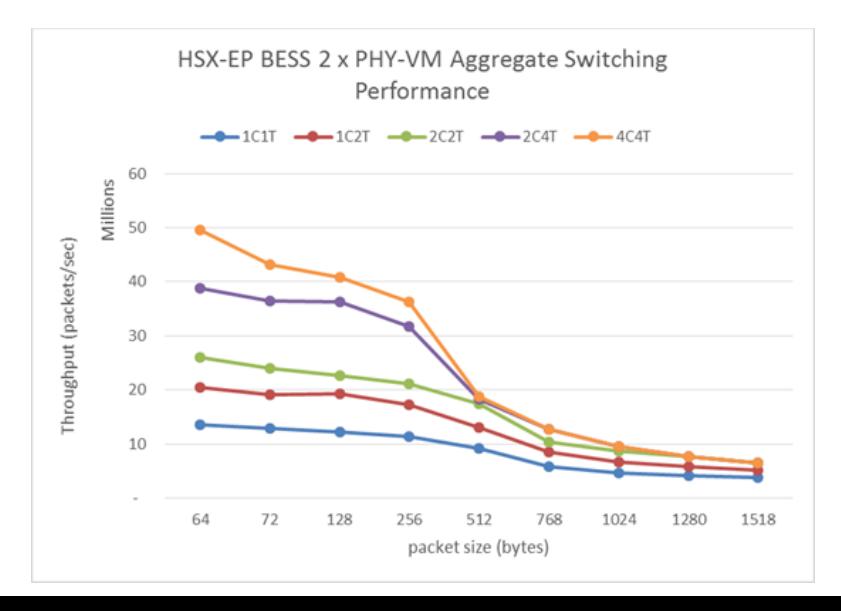

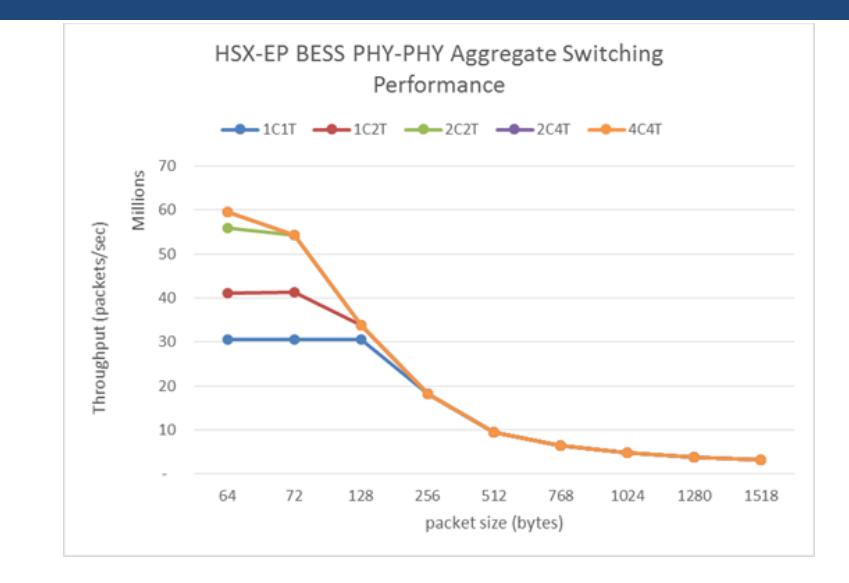

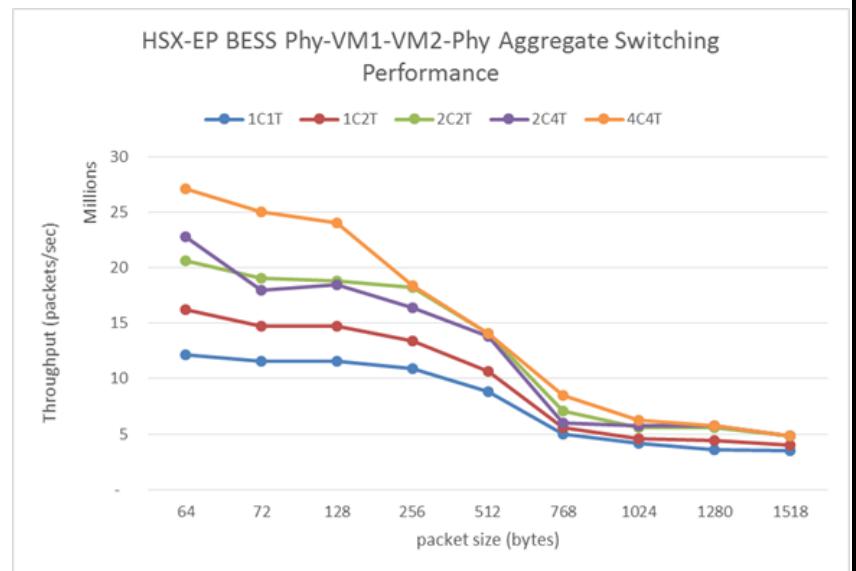

# Round-Trip Latency

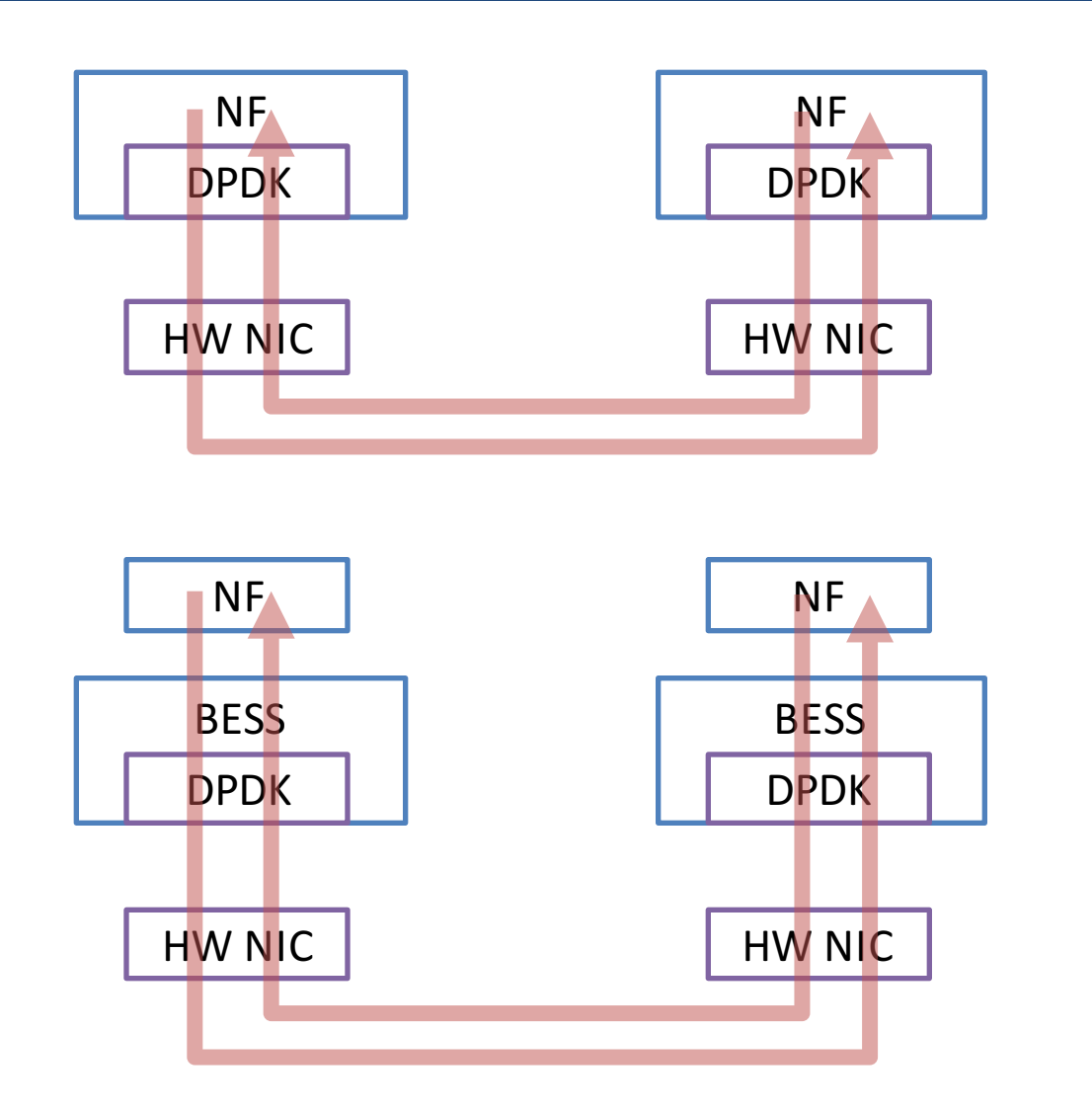

#### RTT: 8.22us

#### RTT: 8.82us

- Increase of 0.60us (0.15us per BESS traverse)

# **Summary**

- BESS is an ideal vSwitch platform for NFV
	- High performance
		- Sub-microsecond latency/jitter
		- Small packet 40Gbps throughput with only 1-2 cores
	- Full flexibility and extensibility
- Available on GitHub: https://github.com/netsys/bess
	- Under BSD3 License
	- $-$  ~30k lines in C and Python, supporting
		- Linux 3.x / 4.x (x86\_64), DPDK 16.04
		- QEMU/KVM virtual machines, Docker/LXC containers